# Modelowanie trajektorii rakiety aerobalistycznej rosyjskiej ma zasięg 480 km, masę 4 620 kg, z czego głowica bojowa waży 800 kg. Iskander-

Modeling of aeroballistic missile trajectory

**W referacie zaprezentowano możliwość wykorzystania pakietu MathWorks™ Matlab® do symulowania lotu rakiety aerobalistycznej. Zaimplementowano model dynamiki rakiety i atmosfery oraz przeprowadzono badania symulacyjne.**

**SŁOWA KLUCZOWE: rakieta aerobalistyczna, symulacja komputerowa, Matlab**

*The paper presents the possibility of using MathWorks™ Matlab® software to simulate the flight of an aeroballistic missile. Missile dynamics and atmosphere model are implemented and the results of numerical simulations are discussed.*

*KEYWORDS: aeroballistic missile, computer simulation, Matlab®*

### **System rakietowy Iskander**

System rakietowy Iskander (SS-26 Stone) jest jednym z najbardziej zaawansowanych operacyjno-taktycznych zestawów krótkiego zasięgu typu ziemia – ziemia. Jego zadaniem jest wsparcie wojsk własnych, niszczenie stanowisk dowodzenia, węzłów komunikacyjnych, samolotów i śmigłowców na lotniskach oraz ważnych celów infrastrukturalnych powierzchniowych, także o małych wymiarach, znajdujących się w głębi terytorium przeciwnika. Iskander może współdziałać z dowolnymi elementami rozpoznania: od pojedynczego żołnierza – celowniczego, przez bezzałogowe statki powietrzne, do satelitów. System cechuje się wysoką mobilnością, zapewnioną dzięki zastosowaniu autonomicznej samobieżnej wyrzutni oraz wysoką manewrowością taktyczną, określoną jako zdolność pokonywania trudnego terenu. W czasie przygotowania pozostaje w ukryciu, na otwartą przestrzeń wjeżdża tylko na czas prowadzenia ognia. Na wyrzutni umieszczone są dwie czas prowadzenia ognia: wa wyrzunii umieszczone są uwie<br>rakiety, które mogą być kierowane niezależnie w czasie lotu. Głównym założeniem konstruktorów była duża precyzja rażenia, co miało być osiągnięte poprzez zastosowanie korekcji trajektorii oraz wprowadzenie samonaprowadzania na końcowym odcinku lotu. Ostatecznie zastosowano układ nawigacji bezwładnościowej z laserowymi żyroskopami, współpracujący z GLONASS, w którym możliwe jest korygowanie wskazań poprzez GPS. Pocisk został wyposażony w elektrooptyczną głowicę poszukującą (pracującą w co najmniej dwóch zakresach widma), dzięki czemu ma większą odporność na zakłócenia.

System Iskander występuje w kilku wariantach. Iskander-M stworzony na potrzeby armii rosyjskiej ma zasięg 480 km, masę 4620 kg, z czego głowica bojowa waży 800 kg. Iskander-E jest wersją eksportową i może razić cele w granicach 50÷280 km. Masa głowicy w odniesieniu do wersji M została zmniejszona do 480 kg. Iskander-K to wersja zaprojektowana tylko z przeznaczeniem dla rosyjskich sił zbrojnych, wykorzystująca pociski manewrujące (skrzydlate). Ich maksymalny zasięg wynosi 500 km. Według danych ze stycznia 2014 roku, pochodzących od firmy KBM, w użyciu jest pięć typów rakiet [1, 4]. Pociski z rodziny 9M723 nie mają wymiennych głowic

\* Mjr dr inż. Jacek Warchulski (jacek.warchulski@wat.edu.pl); mjr dr inż. Marcin Warchulski (marcin.warchulski@wat.edu.pl) – Wydział Mechatroniki i Lotnictwa, Wojskowa Akademia Techniczna

**MARCIN WARCHULSKI** MATERIAL MARCHULSKI MARCIN WARCHULSKI MATERIAL MATERIAL MATERIAL MATERIAL MATERIAL MATERIAL M<br>MATERIAL MARCHULSKI \* MATERIAL MATERIAL MATERIAL MATERIAL MATERIAL MATERIAL MATERIAL MATERIAL MATERIAL MATER manewr Warch Chenewrus<br>**JACEK WARCHULSKI** \* Ich manewrosi 500 km. Według danych zasięg wynosi 500 km. Według danych zasięg wynosi 500 km. Według danych zasięg wynosi 500 km. Według danych zasięg wynosi 500 km. Według danyc  $\Delta t$ zaprojektowana tylko z przeznaczeniem dla rosyjskich się zbrojnych, wykorzystująca pochodzeniem dla rosyjskich się zbrojnych, wykorzystująca pochodzeniem dla rosyjskich się zbrojnych, wykorzystująca pochodzeniem dla

> vość wykorzystania pakietu bojowych, co oznacza, że rakiety różniące się rodzajem głowicy są w Rosji traktowane jako oddzielne typy. Wpłynęło to nieu rakiety aerobalistycznej. Wrcy są w rosji traktowanie jako oddzielne typy. Wprynęło to<br>kiety i atmosfery oraz przepro- ha niższe koszty produkcji, mniejszą masę, a także zmniejszenie echa radiolokacyjnego rakiety (m.in. dzięki zastoso-<br>Charles ilości zastosowanie pochodzi zastosowanie pochodzi zastosowanie pochodzi zastosowanie pochodzi zastoso waniu mniejszej ilości złączy). Możliwe jest zastosowanie poyszna, symalasja kompatero w marka miniejszej kooli ziądzy). Mozikie jest zastosowalne po<br>cisków skrzydlatych (9M728), pocisków z głowicą kasetową (9M723K), z konwencjonalną głowicą penetrującą (9M723P) penetrującą (9M723P) lub z głowicą jądrową. lub z głowicą jądrową (rys. 1).

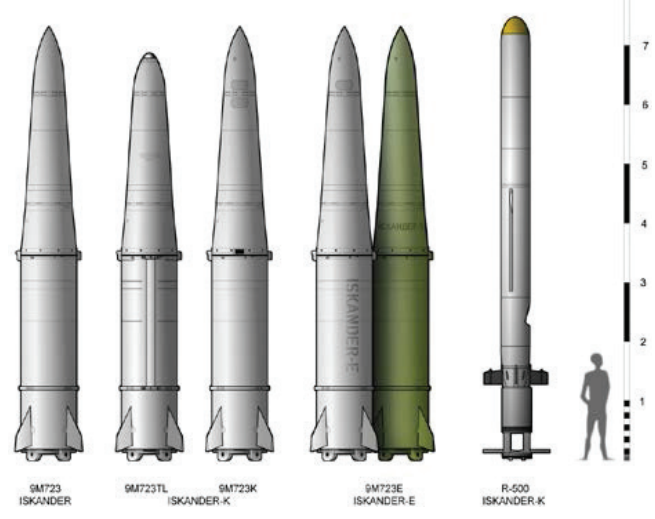

ną jako zdol- Rys. 1. Porównanie rakiet wykorzystywanych w zestawach Iskander [12]<br>zygotowania

## **Model dynamiki rakiety aerobalistycznej i atmosfery**

zez zastosowanie korekcji<br>onanrowadzania na końco-e osujące strukturę rakiety, w tym charakterystyki geometryczne, zestawia parametry czestawiono parametryczne i w terodynamiczne. Z wykorzysta-<br>stosowano układ nawigacji z zniem programu AutoCAD® stworzone model brytowy rakiety roskopami, współpracujący i akceliczne programu AutoCale Candelbury (wyrazu programu).<br>Hlanigowonie wokorześne rkorygowanie wskazani po-<br>ony w elektrooptyczną gło-energiał wyznaczono charakterystykieg kamenda. Damenty Wymi Użycie programu "AutoCAD–Odczyt danych" [6] pozwoliło na Podczas modelowania jako wzorzec fizyczny przyjęto rakietę zestawu Iskander-E (9M723E). Zestawiono parametry opiniem programu AutoCAD® stworzono model bryłowy rakiety. rakiety wyznaczono, wykorzystując komendę *Paramfiz*. Wynikiem działania komendy jest zbiór tekstowy zawierający dane masowo-bezwładnościowe dotyczące wskazanych obiektów. przyspieszenie procesu analizy danych pozyskanych z programu AutoCAD®. Jest to aplikacja stworzona w języku programowania Delphi, która umożliwia automatyczny odczyt i przeskalowanie wyników znajdujących się w plikach z rozszerzeniem *\*.mpr* – tworzonych przy wykorzystaniu komendy *Paramfiz* (rys. 2).

> Charakterystyki aerodynamiczne rakiety wyznaczono metodą teoretyczno-doświadczalną, która polega na obliczeniu charakterystyk aerodynamicznych całego obiektu w oparciu o charakterystyki jego izolowanych elementów, z uwzględnieniem ich wzajemnego położenia wzdłuż kadłuba oraz aerodynamicznego oddziaływania tych części ze sobą. Do tego celu wykorzystany został program komputerowy opracowany w środowisku Matlab®, wspomagający obliczenie charakte-

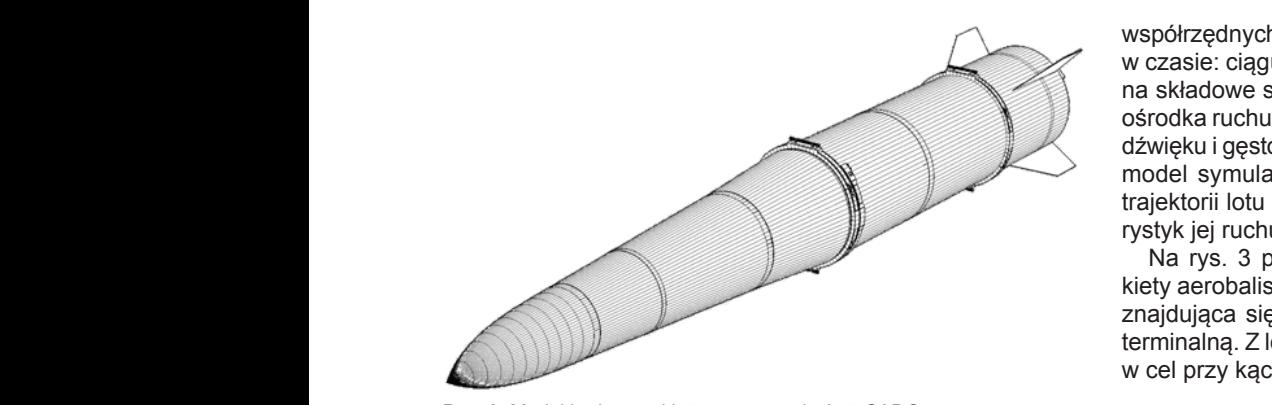

Rys. Z. Model brytowy rakiety w programie AutoCAD® Rys. 2. Model bryłowy rakiety w programie AutoCAD®

rystyk aerodynamicznych osiowo-symetrycznych obiektów w którym zostały programu obliczeniowego, w którym zosta latających [7]. w rowadzone w postaci dyskretnej doświadczalne w postaci dyskretnej doświadczalne dane charakterystyk alerodyn w w prowadzone w postaci dyskretnej downej downej dane charakterystyk alertnego dane charakterystyk aerodynamicznych zalne zalne zalne zalne zalne zalne zalne zalne zalne zalne zalne zalne zalne zalne zalne zalne zalne zal Charakterystyki aerodynamiczne rakiety wyznaczono wykorzystując metodę teoretyczno –

Przyjęto niezbędne do opisu ruchu rakiety i sił na nią dzia-<br>badań tuliody wyzółczynnik się opisu przeciwnowego, łających układy współrzędnych. Dla opisu przestrzennego w wykorzystując program wydania wyznaczono w wyspółrzędnych.  $\frac{1}{2}$  in the spon Learly CII. Dia Opisul przesirzeniego  $\frac{1}{2}$  in the ruchu rakiety wykorzystano prostokątne i prawoskrętne układy współrzędnych zgodne z PN-ISO 1151-1 i PN-ISO 1151-2 [9, 10]. W oparciu o ogólną macierz transformacji zestawioportoj. W opisula o ogolną macierz transformacji zestrawio przestrzennego ruchu rakiety. Prostokatne i prawosk  $\frac{1}{2}$  moments that is the state in the state of the state of the state of the state of the state of the state of the state of  $\frac{1}{2}$  and  $\frac{1}{2}$  are stated with  $\frac{1}{2}$  and  $\frac{1}{2}$  are stated with  $\frac{1}{2}$  a sił, działające na rakietę w locie. Ruch rakiety w atmosferze<br>sałbawa się nad umbawan w radikawająju siłu saradynamia – Rys. 3. Trajektoria lotu rakiet odbywa się pod wpływem wypadkowej sił: siły aerodynamicz-<br> odbywa się pod wprywem wypadnowej sir. siły acrodynamiczeno składowe się pod wprywem wypadnowej sir. siły acrodynamiczeno się na rakietę w locie. do do die ga na obliczalną do opisu ruchu rakiety i sił na nią dzia-<br>Die such chlodynamicznych całego obiektu całego obiektu całego obiektu całego obiektu całego obiektu całego ob

nej, ciągu silnika, siły cięzkości i sił sterujących.<br>Zestawiono równania ruchu rakiety. Przy wyprowadzaniu **Podsumowanie** równań ruchu przyjęto założenie o sztywności rakiety, co po-<br>Głównym celem pracy zwoliło zastosować równania mechaniki klasycznej dla ukła-nowania lotu rakiety aerob dów o zmiennej masie i opisać ruch rakiety dwoma grupami z powaliła lota ra<br>zównać równaniami ruchu postopowago i równaniami ruchu z w badaniach s dow o zmiennej masie i opisac ruch rakiety dwoma grupami w badani<br>równań: równaniami ruchu postępowego i równaniami ruchu obrotowego przy wykorzystaniu praw zmiany pędu i krętu i wie porównania rakiet o przy wykorzystaniu praw zmiany pędu i krętu i Wynika to z ograniczoni układu punktów materialnych. Równanie ruchu postępowego z zawiaku do z ograniczoni<br>rakiety zanisano w ruchomym układzie współrzednych zwią z zakiet systemu Iskander. rakiety zapisano w ruchomym układzie współrzędnych zwią-nakiet systemu<br>zapisano latu potomiest równanie ruchu obratowego kach zbrojnych rakiety zapisano w ruchomym układzie wsporzędnych zwią-<br>zanym z torem lotu, natomiast równanie ruchu obrotowego a angorano powszała: nakiety – w ruchomym układzie współrzędnych związanym i opracowane narzędzi<br>rakiety – w ruchomym układzie współrzędnych związanym i może być wykorzystane z rakietą : z rakietą :<br>
temat zwolno zastosować rownania mechaniki klasycznej ula ukia-<br>dów o zmiennej masie i onisać ruch rakiety dwoma grunami klasylia li obrotowego rakiety – w ruchowym układzie współrzednych związanym z rakietą Oxyz : w ruchowym z rakietą Oxyz : <br>Oxyz : w rakietą Oxyz : w rakietą Oxyz : w rakietą Oxyz : w rakietą Oxyz : w rakietą Oxyz : w rakietą Oxyz : w

$$
m\left(\frac{\delta V}{dt} + \omega \times V\right) = R^A + F + G
$$
\n
$$
(1) \text{ We set an rowary on a new row.}
$$
\n
$$
M = R^A + F + G
$$
\n
$$
(2) \text{ We set an rowary on a new row.}
$$
\n
$$
M = R^A + F + G
$$
\n
$$
(3) \text{ We set an rowary on a new row.}
$$
\n
$$
M = R^A + F + G
$$
\n
$$
(4) \text{ We set an rowary on a new row.}
$$

$$
\frac{\delta K_0}{dt} + \Omega \times K_0 = M_0^A
$$
 (2) 1. Gawęda M. "Iskander na ćw  
Wojskowa 1/2015, s. 28+30.

dem układu  $Ox_ky_kz_k$ ,  $\Omega$  – wektor prędkości kątowej rakiety, zasięgu Wega. Mechanika<br>K – moment pedu (kret) rakiety wzgledem poczatku układu z zasięgu Wega. Mechanika  $x_0$  – moment peut ( $x_1$ et) rakiety względem początku dkiadu ale streliastenski J., walchuls<br>związanego z rakietą,  $M_0^4$  – moment siły aerodynamicznej rukowania kinematyczne gdzie: ω – wektor prędkości kątowej układu *Ox<sub>k</sub>y<sub>k</sub>z<sub>k</sub>* wzglę-nasieński J., Warchuls<br><sub>ostrzału rakiet balistyczn</sub> *K*o – moment pędu (kręt) rakiety względem początku układu względem początku układu związanego z rakietą.<br>A Szulc T. Nowe r

> s. 22÷26.<br>Określono charakterystyki ośrodka ruchu w zależno-<br>Jako celudla systemu obla w tym celu wykorzystano norme UKresiono charakterystyki osrodka ruchu w zalezno-<br>ści od wysokości lotu. W tym celu wykorzystano normę PN-78/N-03100 [8], której przedmiotem są podstawowe za sady i wzory obliczeniowe, służące do obliczania wartości parametrów atmosfery wzorcowej w zakresie wysokości od parametrow atmostery wzorcowej w zakresie wysor<br>minus 2000 do plus 80 000 m nad poziomem morza. siono cnarakterystyki osrodka<br>wysokości lotu. W tym celu wy<br>L03100.081 której przedmiotem

### **Przykładowe wyniki badań symulacyjnych**

Aerodynamikę rakiety i jej niestacjonarność odwzorowano za pomocą pakietu Matlab® w rozbudowanym modelu symulacyjnym, bazując na metodykach i algorytmach zawartych w publikacjach [2, 3, 5]. Model ruchu rakiety, opracowany w oparciu o ogólny model matematyczny ruchu statku powietrznego, obejmuje dwanaście równań różniczkowych oraz zależności dodatkowe, dopełniające powyższy układ równań, tj.: zależności geometryczne między wprowadzonymi układami

współrzędnych, funkcje w równaniach różniczkowych (zmiana w czasie: ciągu, masy, momentów bezwładności), zależności na składowe sił i momentów aerodynamicznych i parametry ośrodka ruchu (zmiana przyspieszenia ziemskiego, prędkości dźwięku i gęstości powietrza wraz z wysokością). Opracowany  $\longrightarrow$  model symulacyjny zapewnia generowanie przestrzennych trajektorii lotu rakiety oraz obliczanie parametrów i charaktei momentów architektura i parametry ostatyk jej ruchu.<br>I parametry okres przyspieszenia ruchu (zmiana przyspieszenia przyspieszenia przyspieszenia przyspieszenia prz

zystyty i zona.<br>Na rys. 3 przedstawiono przykładową trajektorię lotu rakiety aerobalistycznej dla pionowego wariantu ataku. Rakieta kiety aerobalistycznej dla pionowego wariantu ataku. Rakieta znajdująca się na wysokości 50 km rozpoczyna swoją fazę terminalną. Z lotu poziomego rakieta przechodzi do uderzenia w cel przy kącie zbliżonym do 90°. parametrów i charakterystyk jej ruchu.<br>Podstawa

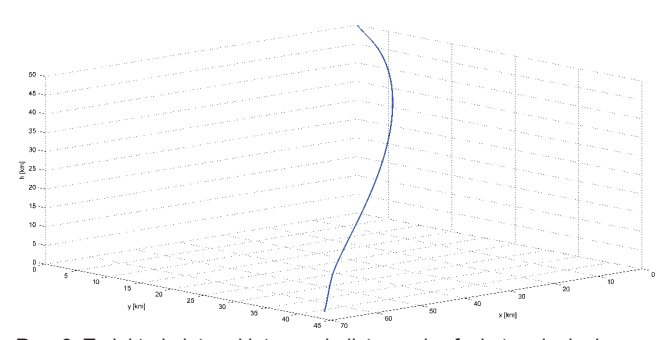

Rys. 3. Trajektoria lotu rakiety aerobalistycznej w fazie terminalnej

#### zaniu przedstawiono przedstawiono przedstawiono przedstawiono przedstawiety w fazie terminalnej. Przedstawiono **Podsumowanie**

 $\infty$  po-<br>Changing order wynosi bila atusynania wyniku dokuszyna maleć wyniku zaczyna maleć w wyniku zaczyna maleć wyniku z porzenie pracy było stworzenie programu do symu-<br>ukłalowania lotu rakiety aerobalistycznej. Niektóre dane wejściowe w badaniach symulacyjnych zostały oszacowane na podstawie porównania rakiet o podobnych parametrach i konstrukcji. Wynika to z ograniczonego dostępu do informacji na temat rakiet systemu Iskander z powodu użytkowania ich tylko w siłach zbrojnych Federacji Rosyjskiej.

Opracowane narzędzie cechuje się dużą funkcjonalnością i może być wykorzystane do prowadzenia dalszych badań na z rakietą :<br>
w wydrzystanie do prowadzenia dalszych badan na rakietę wydrzystanie do prowadzenia dalszych badan na<br>
temat zestawu Iskander – dotyczy to zwłaszcza weryfikacji  $\overline{C}$   $\overline{C}$  atmosfer  $\overline{C}$  atmosfer  $\overline{C}$  are deklarowanych przez producenta stref rażenia czy też możliwości manewrowych rakiety w fazie terminalnej.

#### LITERATURA

- 1. Gawęda M. "Iskander na ćwiczeniach Wostok-2014". Nowa Technika
- **Podsuma 12015, s. 20150.**<br>
2. Pietrasieński J., Warchulski M., Warchulski J. "Badania symulacyjne". Głównym celem pracy było opracowanie programu do symulowania lotu rakiety zasięgu Wega". *Mechanik* 85 (2012)7, s. 763÷774 (CD). ostrzału rakiet balistycznych przeciwlotniczym zestawem dalekiego
- kładu abadaniach symulacji z badaniach sportają z badaniach symulacji z badaniach symulacji z badaniach symula<br>kładu abadaniach symulacji w badaniach symulacji z badaniach symulacji w badaniach symulacji z badaniach symul 267 *nik* 87 (2014)7, s. 569÷574 (CD). runkowania kinematyczne obserwacji pocisków balistycznych". *Mecha-*
	- 4. Szulc T. "Nowe pociski Iskandera". *Nowa Technika Wojskowa* 12/2014, s. 22÷26.
	- 5. Warchulski M., Warchulski J. "Model symulacyjny rakiety balistycznej jako celu dla systemu obrony przeciwlotniczej (przeciwrakietowej)". *X Szkoła Komputerowego Wspomagania Projektowania, Wytwarzania i Eksploatacji*, Jurata, 8÷12 maja 2006, Materiały konferencyjne, s. 253÷262.
	- 6. Warchulski J., Warchulski M. Program "*AutoCAD-odczyt danych"*. Warszawa: Wojskowa Akademia Techniczna, 2010.
	- 7. Warchulski J., Warchulski M. Program "aero.mdl" oraz "dane\_geome*tryczne.m"*. Warszawa: Wojskowa Akademia Techniczna, 2011.
	- 8. PN-78/N-03100 *"Atmosfera wzorcowa"*. Wydawnictwa Normalizacyjne, 1978.
	- 9. PN-ISO 1151-1 *"Dynamika lotu. Pojęcia wielkości i symbole. Część 1: Ruch statku powietrznego względem powietrza".* Warszawa: Polski Komitet Normalizacyjny, 2004.
	- 10. PN-ISO 1151-2 *"Dynamika lotu. Pojęcia wielkości i symbole. Część 2: Ruch statku powietrznego i atmosfery względem Ziemi".* Warszawa: Polski Komitet Normalizacyjny, 2004.
	- 11. only-paper.ru/forum/79-15768-1.
	- 12. www.frontovik.net/IPBoard/index.php?/topic/11743-larme-absolue-de- -larmee-russe-9k723-iskander-m.